# Free epub Nikon d50 user guide (Download Only)

Field Guide Sugar: User's Guide To Sucrose User's Guide for the Public Use Data Files 1995 NPTS User's Cascade Impactor Practices, AIM and EDA for Orally Inhaled Products 🗵 🗓 🖫 🖫 🖫 🗷 Camera Navi 🖫 🛮 🖒 🖒 🖒 🖒 to system (MACCS): User's guide User's Guide to Computer Program CIVM-JET 4B to Calculate the Transient Structural Responses of Partial And/or Complete Structural Rings to Engine-rotor-fragment Impact MACSYMA User's Guide Fluoroplastics, Volume 1 Mini-mast CSI Testbed User's Guide User's Guide for the Public Use Tapes User's Guide for Concrete Strength Investigation and Design (CSTR) Adobe Photoshop CC For Dummies Hadron Spectroscopy and the Confinement Problem Agrindex adobe illustrator Census Publications, Catalog and Subject Guide Panel-data 🗵 🗷 🗷 A Guide to Modeling Coastal Morphology Handbook of Erosion Modelling Self-Reinforced Polymer Composites Advances in Spatio-Temporal Analysis Photoshop CS5 For Dummies CSS: The Definitive Guide Photoshop CS3 For Dummies Photoshop CS6 For Dummies Photoshop CC For Dummies Application of Light Scattering to Coatings Masses of Fundamental Particles Insights and Innovations in Structural Engineering, Mechanics and Computation Photoshop CS2 For Dummies Fluorinated Coatings and Finishes Handbook Food Science and Food Biotechnology

# 

2015-12-22

1980 2014 🛮 ic 2n c590 172🛮 2 2 2 2 172 2 

#### 

## User's Guide to HASE Data

whether you re a dedicated photographer on a budget or a serioushobbyist the nikon d50 will open new doors for you you alreadyknow it s packed with features and reasonably priced now learn touse all its tricks this indispensable guide takes you step by stepthrough everything the d50 can do better yet it teaches youprofessional techniques for using lenses and lighting and takingtop quality shots this is the book that belongs with you on everyshoot use the quick tour to get familiar with your camera and startshooting learn when to use each of the d50 s seven dvp modes explore metering techniques iso settings and whitebalance experiment with exposure lenses and lighting effects delve into formulas for setting up and composing more than 25different types of photographs take the confusion out of downloading and editing your photos

# Nikon D50 Digital Field Guide

2005-11-21

covers sugar manufacturing from both beet and cane plants and sugar utilization in dairy products breakfast cereals beverages preserves and jellies confectionery processed foods and microwave oven products also discusses non food applications of sugar its general properties and the impact of sugar on human health includes a listing of the industry s american and canadian companies and important associations world wide annotation copyrighted by book news inc portland or

# Sugar: User's Guide To Sucrose

1990-10-31

# User's Guide for the Public Use Data Files

the purpose of this publication is to introduce a new simpler and more effective way in which to interpret pharmaceutical aerosol particle size data from orally inhaled products oips currently the compendial and regulatory requirements dictate the need for measurements by full resolution multi stage cascade impactor ci a process that is demanding for the operator time consuming prone to experimental error and challenging for method transfers from one laboratory to another furthermore we shall show that the current practice of reducing information from mass weighted aerodynamic particle size distribution apsd measurements through the use of ci stage groupings is not the most effective decision making tool for oip quality control qc in comparison with newly introduced mutually independent efficient data analysis eda metrics that can be derived either from full resolution or abbreviated impactor measurements aim

# 1995 NPTS User's Guide for the Public Use Data Files

this report describes the maccs computer code the purpose of this code is to simulate the impact of severe accidents at nuclear power plants on the surrounding environment maccs has been developed for the us nuclear regulatory commission to replace the previously used crac2 code and it incorporates many improvements in modeling flexibility in comparison to crac2 the principal phenomena considered in maccs are atmospheric transport mitigative actions based on dose projections dose accumulation by a number of pathways including food and water ingestion early and latent health effects and economic costs the maccs code can be used for a variety of applications these include 1 probabilistic risk assessment pra of nuclear power plants and other nuclear facilities 2 sensitivity studies to gain a better understanding of the parameters important to pra and 3 cost benefit analysis this report is composed of three volumes volume i the user s guide describes the input data requirements of the maccs code and provides directions for its use as illustrated by three sample problems volume ii the model description describes the underlying models that are implemented in the code and volume iii the programmer s reference manual describes the code s structure and database management

# User's Guide to Funding Resources

fluoroplastics volume 1 compiles in one place a working knowledge of the polymer chemistry and physics of non melt processible fluoropolymers with detailed descriptions of commercial processing methods material properties fabrication and handling information technologies and applications also history market statistics and safety and recycling aspects are covered both volumes contain a large amount of specific property data which is useful for users to readily compare different materials and align material structure

with end use applications volume 1 concentrates mostly on polytetrafluoroethylene and polychlorotrifluoroethylene and their processing techniques which are essentially non melt processes used across a broad range of industries including automotive aerospace electronic food beverage oil gas and medical devices since the first edition was published many new technical developments and market changes have taken place and new grades of materials have entered the market this new edition is a thoroughly updated and significantly expanded revision covering new technologies and applications and addressing the changes that have taken place in the fluoropolymer markets fluoroplastics volume 1 is an all encompassing handbook for non melt processible fluoropolymers a unique and invaluable reference for professionals in the fluoropolymer industry and fluoropolymer application industries exceptionally broad and comprehensive coverage of non melt processible fluoropolymers processing and applications practical approach written by long standing authority in the fluoropolymers industry new technologies materials and applications are included in the new edition

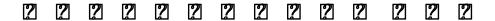

2015-12-28

cstr called x0066 in the conversationally oriented real time program generating system corps library is a general purpose computer program for the strength theory analysis or design of reinforced concrete beams or columns in accordance with etl 1110 2 265 for hydraulic structures it is intended to be an easy to use program program cstr is versatile in that its capabilities extend from design of new concrete hydraulic structures to investigation of already existing designs its analysis is based on the rectangular stress block described in etl 1110 2 265 the design procedure is computer aided rather than automatic and computes the minimum reinforcement required for a given width and depth and displays the resulting interaction diagram the program also computes and prints the minimum effective depth of a given section which satisfies strength requirements and steel ratio requirements without compressive reinforcement the investigation procedure shows interaction diagrams and calculates compliance with ductile failure criteria originator supplied keywords include computer aided design concrete products evaluation cstr computer program hydraulic structures fortran mechanical drawings

# Good Cascade Impactor Practices, AIM and EDA for Orally Inhaled Products

2013-04-10

get picture perfect with photoshop cc photoshop is a stunning program that puts the power of a professional photography studio into your hands but it can also be a jungle to navigate with a dense proliferation of menus panels shortcuts plug ins and add ons to get thoroughly lost in written by a literal photoshop hall of famer the new edition of photoshop cc for dummies is your experienced guide to the technical terrain slashing away the foliage for a clear picture of how to produce the perfectly framed and beautifully curated images you want beginning with an overview of the basic kit bag you need for your journey toward visual mastery peter bauer photoshop instructor and an award winning fine art photographer in his own right shows you how to build your skills and enrich your creative palette with enhanced colors and tone

filters and layering and even how undertake a foray into digital painting add in instructions on combining text with images and the how tos of video and animation editing and you have all the tools you need to carve out a one person multimedia empire master everything from the basics to professional insider tips combine layer tone and paint your images explore the colorfully creative world of photoshop filters fix common problems you ll find everything on the latest version of the software that you could dream of and an improved shot at artistic success

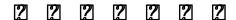

1960

this meeting on hadron spectroscopy and the confinement problem took place from june 27 to july 8 1995 the first four days were at queen mary and westfield college london and the last six at the university college of swansea wales the reason for the split sites was a question of accomodating the 54 students and 12 lecturers however it was enjoyed by all concerned providing the opportunity to sample the nightlife of london one week and enjoy the delightful coastal area around swansea the following week the meeting immediately preceded the hadron 95 conference in manchester the contents of this volume run roughly parallel to the order of the lectures martin faessler s brief and that of madjid boutemeur was to review experimental tech niques as well as physics results we have tried to review all the areas which are currently active experimentally this means mostly light meson spectroscopy however simon capstick gave us a welcome review of baryon spectroscopy and the coming cebaf program this is an opportunity to thank nato for their generous financial support and also the two host institutions for excellent coordination and an enjoyable stay

#### 

2012-01-18

process based morphodynamic modelling is one of the relatively new tools at the disposal of coastal scientists engineers and managers on paper it offers the possibility to analyse morphological processes and to investigate the effects of various measures one might consider to alleviate some problems for these to be applied in practice a model should be relatively straightforward to set up it should be accurate enough to represent the details of interest it should run long enough and robustly to see the real effects happen and the physical processes represented in such a way that the sediment generally goes in the right direction at the right rate next practitioners must be able to judge if the patterns and outcomes of the model are realistic and finally translate these colour pictures and vector plots to integrated parameters that are relevant to the client or end user in a nutshell this book provides an in depth review of ways to model coastal processes including many hands on exercises

# MELCOR Accident Consequence Code System (MACCS): User's guide

1990

the movement of sediment and associated pollutants over thelandscape and into water bodies is of increasing

concern withrespect to pollution control prevention of muddy floods and environmental protection in addition the loss of soil on site hasimplications for declining agricultural productivity loss ofbiodiversity and decreased amenity and landscape value the fate of sediment and the conservation of soil are important issues for landmanagers and decision makers in developing appropriate policies and solutions managers and researchers are making greater use oferosion models to characterise the processes of erosion and theirinteraction with the landscape a study of erosion requires one to think in terms ofmicroseconds to understand the mechanics of impact of a singleraindrop on a soil surface while landscapes form over periods ofthousands of years these processes operate on scales ofmillimetres for single raindrops to mega metres for continents erosion modelling thus covers quite a lot of ground this bookintroduces the conceptual and mathematical frameworks used toformulate models of soil erosion and uses case studies to show howmodels are applied to a variety of purposes at a range of spatialand temporal scales the aim is to provide land managers and otherswith the tools required to select a model appropriate to the typeand scale of erosion problem to show what users can expect in terms of accuracy of model predictions and to provide anappreciation of both the advantages and limitations of models problems covered include those arising from agriculture the construction industry pollution and climatic change and range inscale from farms to small and large catchments the book will alsobe useful to students and research scientists as an up to datereview of the state of art of erosion modelling and through aknowledge of how models are used in practice in highlighting thegaps in knowledge that need to be filled in order to develop evenbetter models

# User's Guide to Computer Program CIVM-JET 4B to Calculate the Transient Structural Responses of Partial And/or Complete Structural Rings to Engine-rotor-fragment Impact

1976

this book is a comprehensive introduction to all aspects of self reinforced polymer composites srcs science and technology after introducing the fundamental characteristics of srcs ample space is given to manufacturing processing characterization and application techniques the approach is didactic and focused on formulations illustrations and applications which makes the book ideal for students teachers and practitioners alike

# MACSYMA User's Guide

1988

developments in geographic information technology have raised the expectations of users a static map is no longer enough there is now demand for a dynamic representation time is of great importance when operating on real world geographical phenomena especially when these are dynamic researchers in the field of temporal geographical information systems tgis have been developing methods of incorporating time into geographical information systems spatio temporal analysis embodies spatial modelling spatio temporal modelling and spatial reasoning and data mining advances in spatio temporal analysis contributes to the field of spatio temporal analysis presenting innovative ideas and examples that reflect current progress and achievements

# Fluoroplastics, Volume 1

2014-10-31

the bestselling guide to the leading image editing software fully updated previous editions of this for dummies guide have sold more 650 000 copies richly illustrated in full color this edition covers all the updates photoshop cs5 the gold standard for image editing programs used by professional photographers graphic designers and web designers as well as hobbyists photoshop has more than four million users worldwide photoshop is the image editing software preferred by professional photographers and designers around the world photoshop cs5 is packed with new functionality and enhanced tools teaches all the basics for first time users including how to work with the menus panels tools options and essential shortcuts covers how to fix red eye remove blemishes and wrinkles remove people or objects from a photo adjust brightness improve color add shadows and highlights work with camera raw decrease digital noise create composite images use channels and masks optimize images for the and much more photoshop cs5 for dummies helps both amateur and professional photoshop users take advantage of all the program has to offer

## Mini-mast CSI Testbed User's Guide

1992

if you re a web designer or app developer interested in sophisticated page styling improved accessibility and less time and effort expended this book is for you this revised fifth edition provides a comprehensive guide to css implementation along with a thorough review of the latest css specifications authors eric meyer and estelle weyl show you how to improve user experience speed development avoid potential bugs and add life and depth to your applications through layout transitions and animations borders backgrounds text properties and many other tools and techniques we read the specs so you don't have to this guide covers selectors specificity and the cascade including information on the new cascade layers new and old css values and units including css variables and ways to size based on viewports details on font technology and ways to use any available font variants text styling from basic decoration to changing the entire writing mode padding borders outlines and margins now discussed in terms of the new block and inline direction layout paradigm used by modern browsers colors backgrounds and gradients including the conic gradients accessible data tables flexible box and grid layout systems including new subgrid capabilities 2d and 3d transforms transitions and animation filters blending clipping and masking media feature and container queries

# User's Guide for the Public Use Tapes

1991

loaded with the latest photoshop tips and techniques the secrets of digital image editing explained in plain english photoshop cs3 is a powerhouse and here s the fast and easy way to get up to speed on all the coolest features this friendly guide helps you get images into photoshop and then turn them into dazzling works of art you ll see how to work in the right file formats master the brushes palette get creative with filters convert color to grayscale and more adjust brightness improve color and fix flaws take advantage of the raw

file format composite images with layers and blending modes automate your tasks with scripts and actions apply the new smart filters to smart objects

# <u>User's Guide for Concrete Strength Investigation and Design (CSTR)</u>

1984

the bestselling guide to the leading image editing software photoshop cs6 fully updated want picture perfect photos every time get up to speed on the most popular professional photo editing software on the market photoshop in this new edition of photoshop cs6 for dummies expert peter bauer shows you how to use the latest photoshop tools to change a background adjust brightness improve color or fix flaws richly illustrated in full color this edition covers all the updates in photoshop cs6 the gold standard for image editing programs used by professional photographers graphic designers designers and serious hobbyists photoshop has more than four million users worldwide photoshop is the image editing software preferred by professional photographers and designers around the world the latest version includes new functionality and enhanced tools teaches all the basics for first time users and advanced techniques for more experienced digital imaging professionals including how to work with the menus panels tools options and essential shortcuts covers how to fix red eye remove blemishes and wrinkles remove people or objects from a photo adjust brightness improve color add shadows and highlights work with camera raw decrease digital noise create composite images use channels and masks work with hdr tools and optimize images for the web photoshop cs6 for dummies helps both amateur and professional photoshop users take advantage of all the program has to offer

# Adobe Photoshop CC For Dummies

2021-01-26

introduces the basics of photoshop cc and provides explanations of the most used menus panels tools options and shortcuts and also features tips for fixing common photo flaws improving color quality and adjusting brightness

# Hadron Spectroscopy and the Confinement Problem

2012-12-06

the book begins with the fundamentals of light scattering first by individual particles then by small groups of particles and finally by the trillions of particles present in a real life paint film from there dr diebold focuses on application of these fundamentals to paint formulation the scope includes both theory and practice with an emphasis on application from both performance and cost standpoints the book gives a clear understanding of light scattering principles and application of these principles to paint formulation with a focus on tio2 the strongest scattering material available to paint formulators the reader will be in a position to formulate and reformulate paints for maximum cost effectiveness application of light scattering to coatings a users guide is ideal for a range of professions working in paint formulation and manufacturing this book also distills difficult theories light scattering paint formulation into easy to understand concepts

adopts a qualitative perspective with minimal use of complex equations making key scientific concepts accessible to all paint formulators without a prerequisite of higher mathematics offers an accessible resource for formulators new to the field while maintaining a high degree of relevance to experienced coating formulators discusses the interplay between resin tio2 pigments and paint extenders with regard to paint performance and cost presents an unbiased assessment of opacifying potential of tio2 alternatives outlines strategies for minimizing overall costs of paints

# **Agrindex**

1995

proceedings of a nato asi held in cargèse france august 5 17 1996

## adobe illustrator

2000

insights and innovations in structural engineering mechanics and computation comprises 360 papers that were presented at the sixth international conference on structural engineering mechanics and computation semc 2016 cape town south africa 5 7 september 2016 the papers reflect the broad scope of the semc conferences and cover a wide range of engineering structures buildings bridges towers roofs foundations offshore structures tunnels dams vessels vehicles and machinery and engineering materials steel aluminium concrete masonry timber glass polymers composites laminates smart materials some contributions present the latest insights and new understanding on i the mechanics of structures and systems dynamics vibration seismic response instability buckling soil structure interaction and ii the mechanics of materials and fluids elasticity plasticity fluid structure interaction flow through porous media biomechanics fracture fatigue bond creep shrinkage other contributions report on iii recent advances in computational modelling and testing numerical simulations finite element modeling experimental testing and iv developments and innovations in structural engineering planning analysis design construction assembly maintenance repair and retrofitting of structures insights and innovations in structural engineering mechanics and computation is particularly of interest to civil structural mechanical marine and aerospace engineers researchers developers practitioners and academics in these disciplines will find the content useful short versions of the papers intended to be concise but self contained summaries of the full papers are collected in the book while the full versions of the papers are on the accompanying cd

# Census Publications, Catalog and Subject Guide

1976

if you re a photography hobbyist would you like to brighten up that gloomy island vacation photo slim down without going on a diet see whether white or green shutters look best on the house expunge the ex boyfriend from family photos if you re a pro or semi pro photographer would you like to make it snow in that ski resort photo replace the old logo in the glamour shot of the corporate headquarters with the new one grow hair in the ceo's glaring bald spot freshen up the lettuce in that food shot you ve come to the

right place with photoshop cs2 you have the tools with photoshop cs2 for dummies you ll have the know how in full color with all kinds of examples screen shots step by step explanations tips and techniques this guide takes you from the fundamentals to special power user tricks cross platform mac pc coverage includes the basics of getting around in photoshop getting images into and out of photoshop choosing the right file formats and setting your preferences working with adobe bridge to organize and manage your images working with tonality including making easy auto repairs making adjustments with levels and curves and the eyedroppers and using shadow highlight and the toning tools burn and dodge making color look natural using the color adjustment commands taking advantage of the raw format for maximum flexibility including using the adjust detail lens curve and calibrate tabs and the camera raw buttons fine tuning your fixes including making your selections with tools four marquee tools three lasso tools and the magic wand tool masking for both layer visibility and for protecting parts of your images the most common problems in digital photos red eye wrinkles unwanted objects and people and noise and what to do about them with photoshop cs2 you can go beyond enhancing your images to create art you have a very powerful painting engine an extremely complex brushes palette and all kinds of painting tools photoshop cs2 for dummies walks you though compositing combining images into a piece of artwork and working with layers including choosing from the almost two dozen blending modes selecting with extract which is great for making tough selections such as flyaway hair and various types of fringe using vanishing point to map a pattern to angled surfaces creating panoramas with photomerge creating precision edges with vector paths including using shape layers and the custom shape tool choosing from more than 300 ready to use shapes with the custom shape picker and using the pen tool to create paths where to find dozens or even hundreds of custom shapes already on your computer absolutely free dressing up images with layer styles including using the styles palette and creating custom layer styles adding text messages and tweaking your text using the extensive painting tools and the brushes palette using filters including sharpening to focus the eye using blur filters or the unsharp mask and the new smart sharpen filter that give incredible control getting fun effects with the liquify filter in a special power photoshop section you ll learn about streamlining your work including creating a pdf for both onscreen presentation and for printing you ll discover how to spiff up your online images by working with image ready to slice optimize and otherwise juice up your images for the and how to create fancy rollover buttons and fun animations from basic cropping to complex techniques that can turn good photos into great ones photoshop cs2 for dummies is your guide to exploring all the possibilities that await you in photoshop cs2

# Panel-data 2 2 2 2

2016-05-31

fluorinated coatings and finishes handbook the definitive user s guide second edition addresses important frequently posed questions by end user design engineers coaters and coatings suppliers on fluorinated coatings and finishes thus enabling them to achieve superior product qualities and shorter product and process development times the book provides broad coverage of these fluorinated polymer coatings including the best known ptfe polytetrafluoroethylene first trademarked as teflon and eptfe goretex their inherent qualities of low surface tension non stick low friction high melting point and chemical inertness make fluoropolymer coatings widely desirable across thousands of industrial and consumer applications but these properties also make it difficult to convert fluoropolymers to coatings that have sufficient adhesion to the substrate to be protected in this book readers learn how fluoropolymer coatings are used and made

about their pigments and fillers binders dispersion processes additives and solvents the book includes substrate preparation coating properties baking and curing processes performance tests applications and health and safety provides a practical handbook that covers the theory and practice of fluorinated coatings including the structure and properties of binders and how to get a non stick coating to stick to the substrate covers liquid and power fluorocoatings their applications methods curing and baking processes and their commercial end uses presents detailed discussions of testing methods related to fluorocoatings common coating defects how they form how to eliminate them and the health and safety aspects of using and applying fluorocoatings includes substrate preparation coating properties baking and curing processes performance tests applications and health and safety

# A Guide to Modeling Coastal Morphology

2012

this groundbreaking book provides a balanced and organized discussion of the interactions of food science and biotechnology at the molecular and industrial levels carefully selected and reviewed contributions stress the aspects of modern bioprocessing analysis and quality control that are common to both food science and biotechnology the detail

# Handbook of Erosion Modelling

2016-04-13

# Self-Reinforced Polymer Composites

2022-06-21

# Advances in Spatio-Temporal Analysis

2007-08-23

# Photoshop CS5 For Dummies

2010-03-30

# CSS: The Definitive Guide

2023-05-30

# Photoshop CS3 For Dummies

2011-04-27

# Photoshop CS6 For Dummies

2012-03-27

# Photoshop CC For Dummies

2013-05-20

# Application of Light Scattering to Coatings

2014-11-18

# Masses of Fundamental Particles

2013-06-29

# Insights and Innovations in Structural Engineering, Mechanics and Computation

2016-11-25

# Photoshop CS2 For Dummies

2011-02-11

# Fluorinated Coatings and Finishes Handbook

2015-10-11

# Food Science and Food Biotechnology

2003-02-26

- the empowerment manual a guide for collaborative groups .pdf
- ceh v6 study guide [PDF]
- nfpa 13 standard for the installation of sprinkler systems (Download Only)
- the field guide of wilderness rescue medicine download (PDF)
- genki 1 second edition workbook (Read Only)
- hospitality industry managerial accounting 7th edition (PDF)
- revelation a study of end time events (PDF)
- beyond memory the crimean tatars deportation and return anthropology history and the critical imagination Full PDF
- bmw 1 series audio manual file type (Read Only)
- bmw workshop manual cmmarr (Read Only)
- physics kinematics no bs to math physics (Read Only)
- computer science an overview solution Full PDF
- pivot point trading your step by step guide to profitable day trading with pivots points (PDF)
- applications of synthetic resin lattices volume 3 lattices in diverse applications (2023)
- storage and distribution brc standard Full PDF
- make this model lost temple usborne cut out models [PDF]
- dissolution the shardlake series Full PDF
- installation rules question papers and memorandums (PDF)
- the bottom corner a season with the dreamers of non league football .pdf
- american express merchant reference guide .pdf
- renault premium service manual luzes de avaria file type (Read Only)
- rescue 1122 (Read Only)
- acca f8 study text mybooklibrary (PDF)
- systems analysis of political life david easton Full PDF
- were you being served remembering 50 luton shops of yesteryear remembering the luton shops of yesteryear (2023)
- national insurance company exam question papers Copy
- the amazing animal atlas (Download Only)
- living a life of awareness daily meditations on the toltec .pdf
- heartbreak and magic stories of fantasy and horror english edition (Read Only)
- objective proficiency second edition .pdf